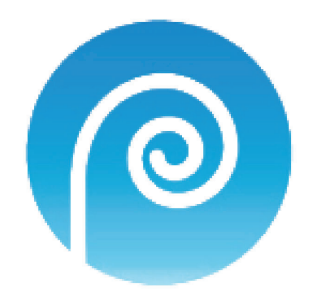

## **Stereotaxic manipulation**

Neurosciences - Anxiety mechanisms

In this document, only a few interface design examples are presented. This project is still in production phase, all assets are not available or finalized. Mice simulation and AI must be inserted.

#### **Stereotaxic manipulation**

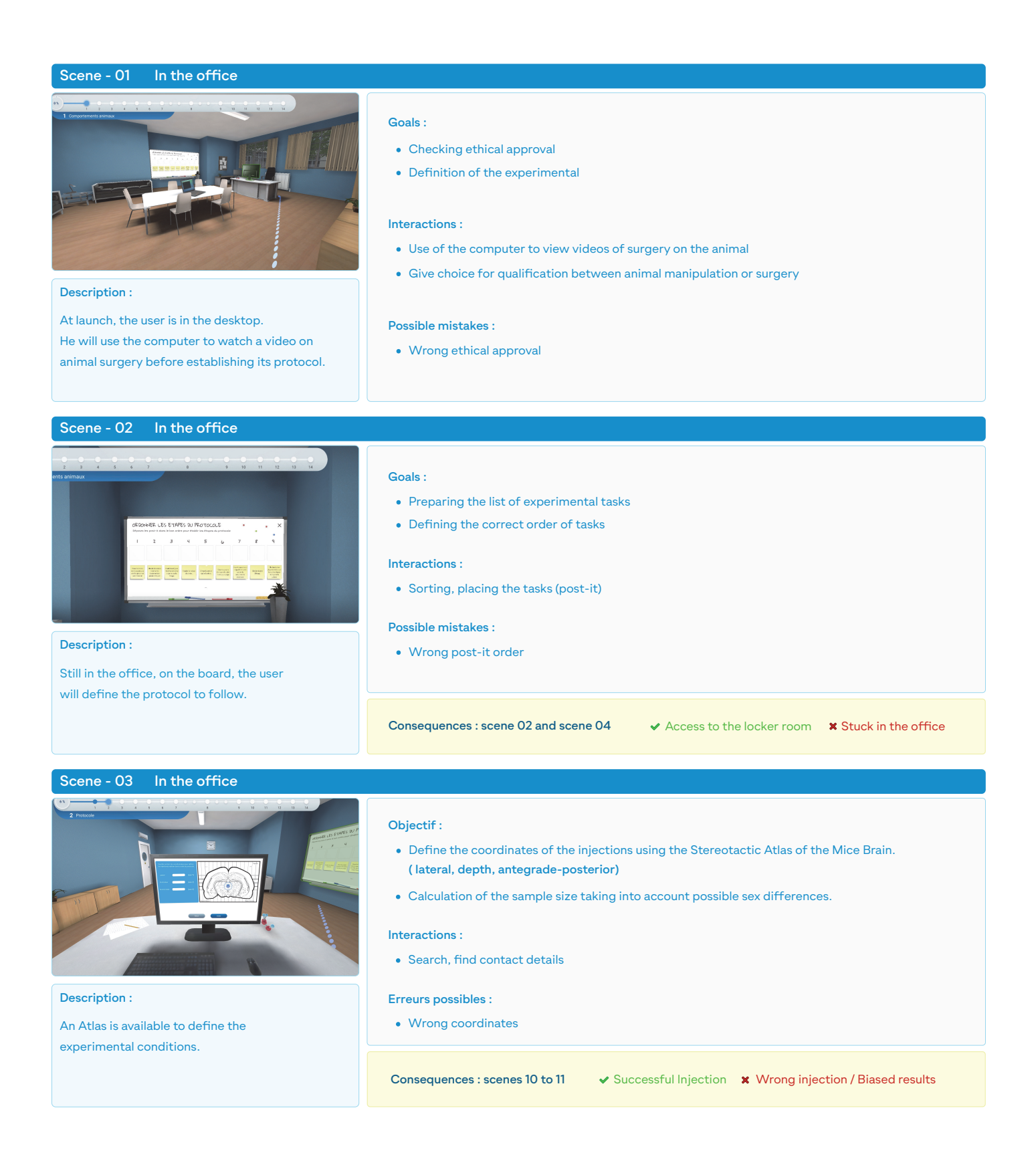

#### **Stereotaxic manipulation**

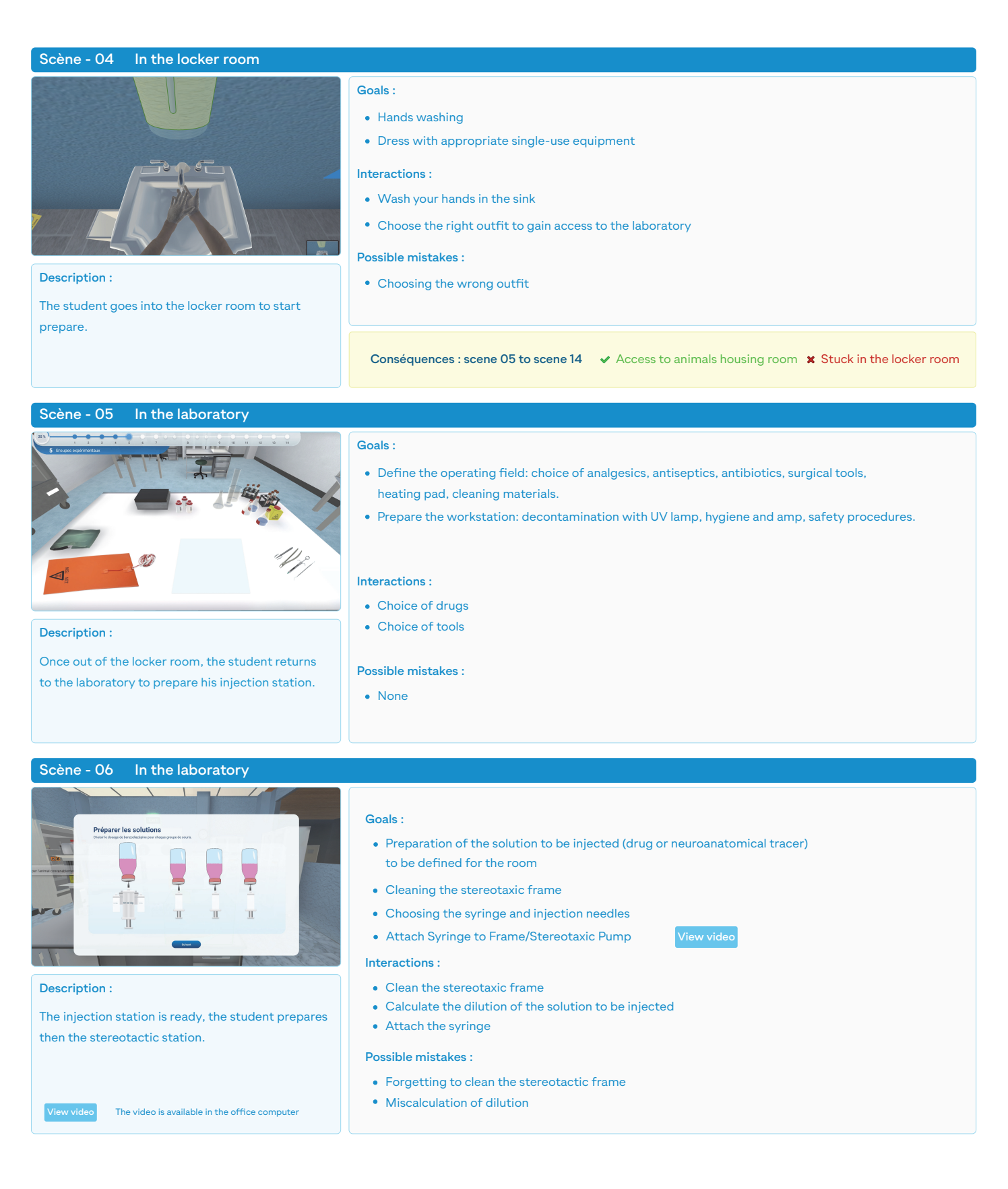

#### **Stereotaxic manipulation**

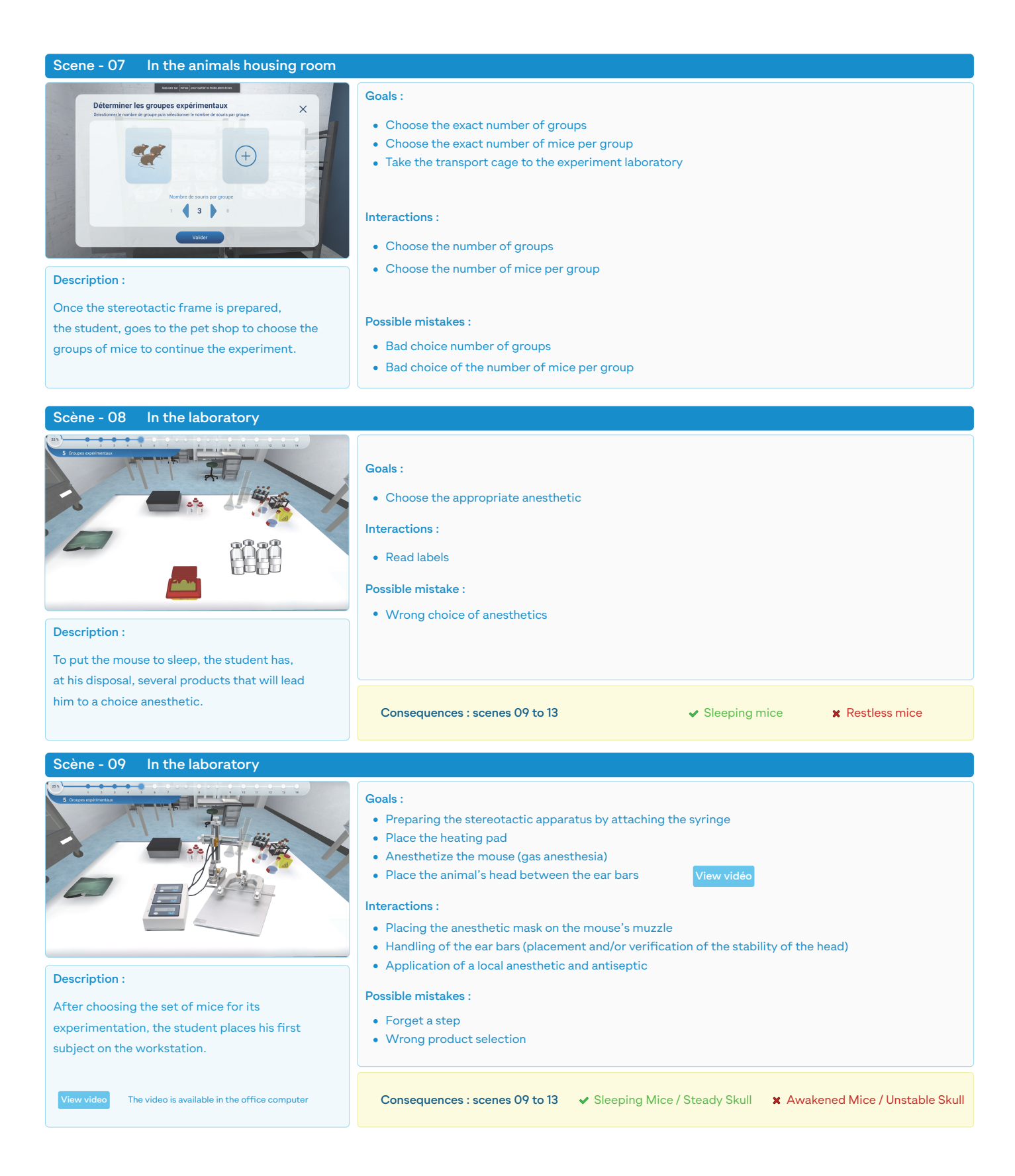

### **Stereotaxic manipulation**

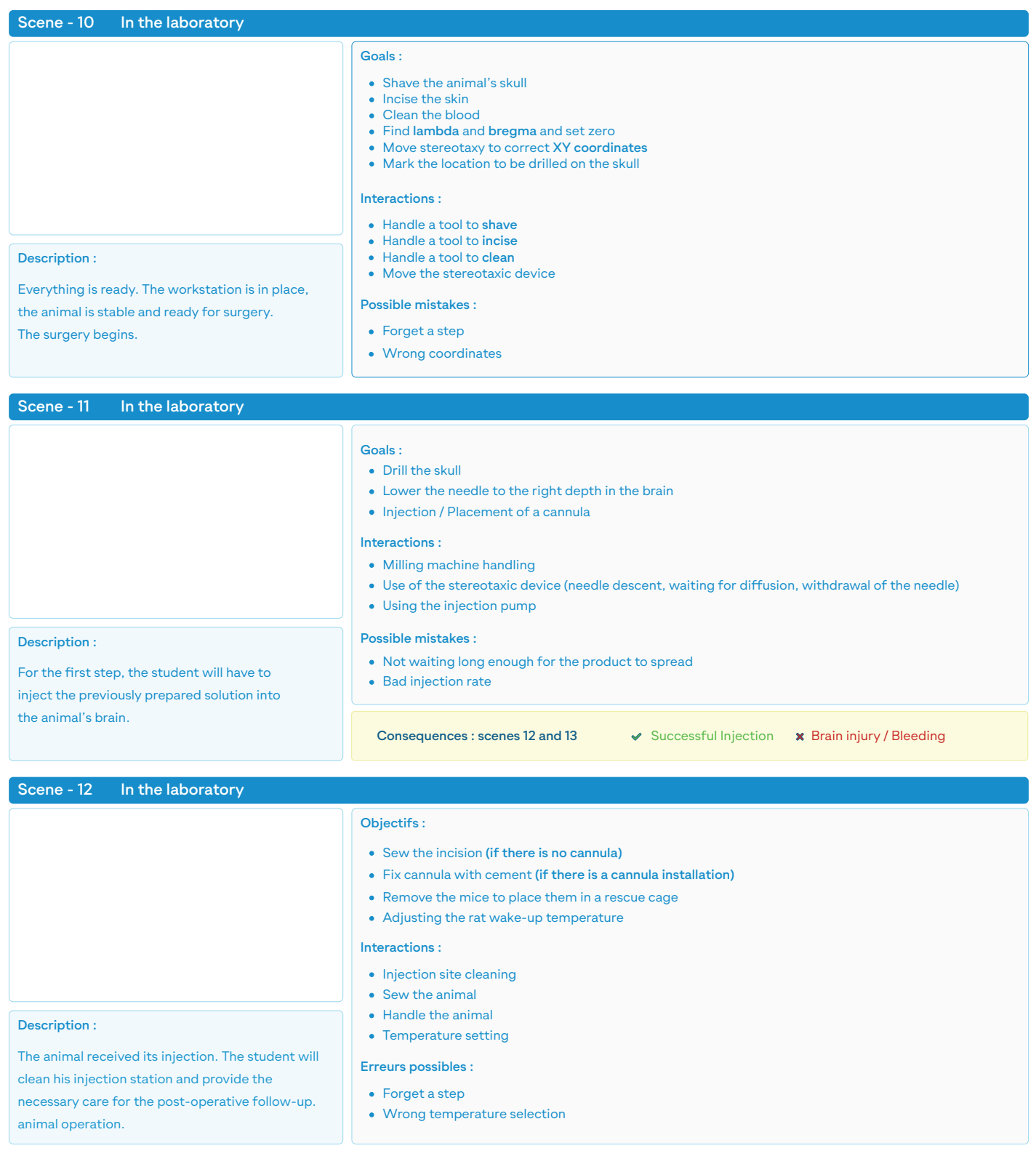

#### **Stereotaxic manipulation**

Neurosciences - Anxiety mechanisms

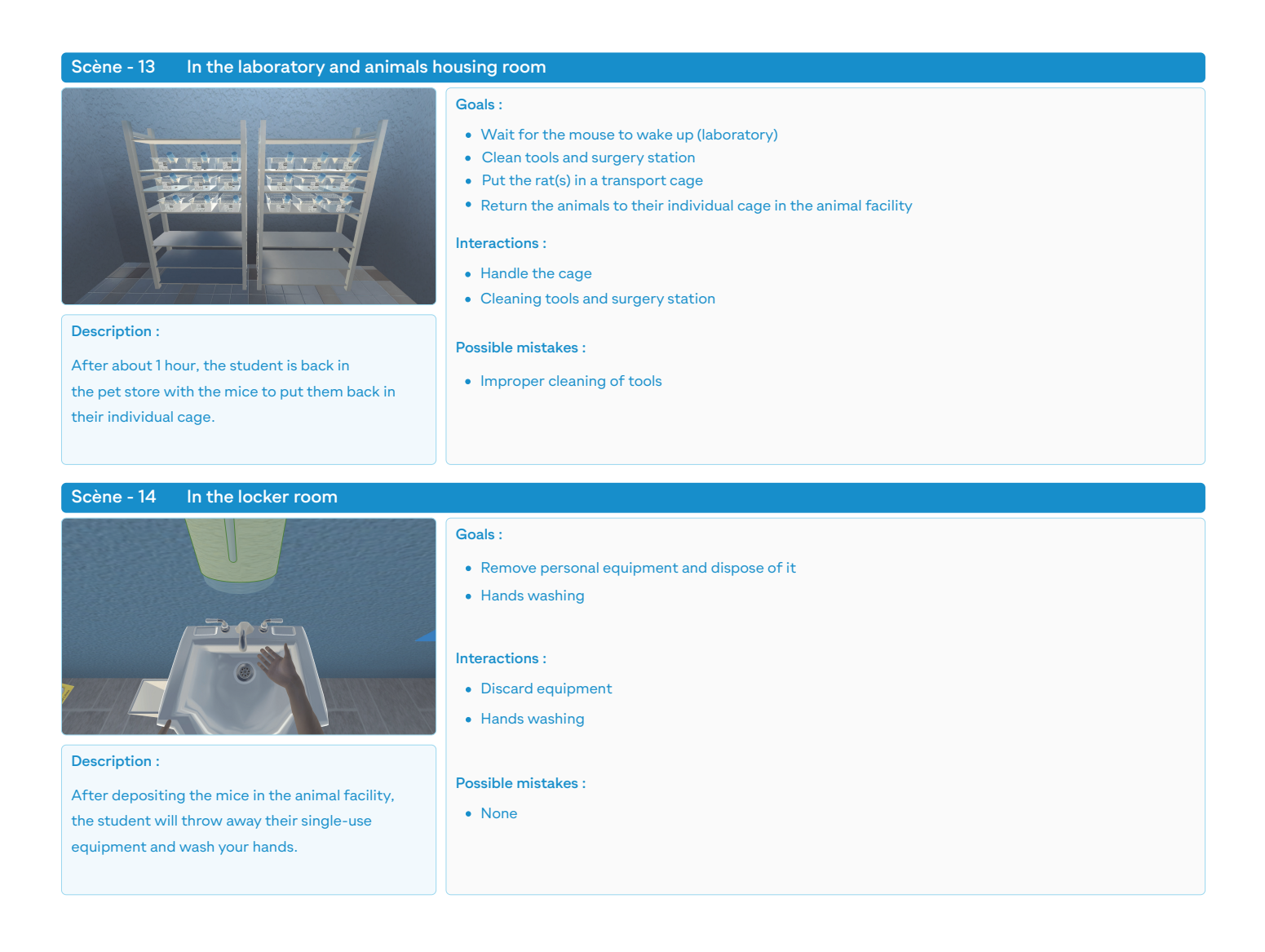

The first part of the experiment is over. The student will have to wait a few days before returning to observe the behavior of the mice.

#### **Stereotaxic manipulation**

Neurosciences - Anxiety mechanisms

In the second part of the experiment, the student will return to the laboratory. He will recover the operated mice to perform the behavioral experiment with the aim of evaluating the effects of the surgery performed in the first part of the experiment.

If a cannula has been placed, the behavioural experiment will be preceded by the injection of the solution (to be chosen and prepared) in transiently anesthetized mice.

The behavioral device to use is the Openfield and the +Maze. The other device will be simulated in a subsequent phase of practical development.

#### Scène - 15 In the animals housing room and the laboratory

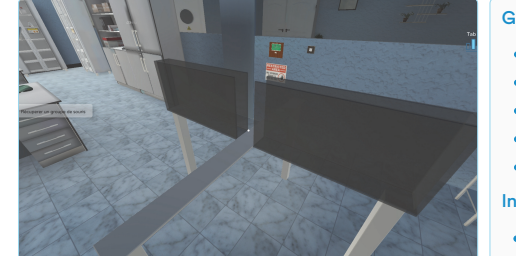

Description :

A few days after the injections on the mice, the student returns to observe the results of the previously performed operation.

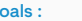

- Find the individual cages of the mice that have been operated on
- Take the mice to the lab
- Place a rat in the experimental device
- Observe animal behavior
- **.** List their attitudes/reactions
- Interactions :
- Carry the cage(s)
- Handle the animal
- Identify their behaviors

#### Possible mistakes :

Misidentification of behaviors

The behavioral observation room is separate from the room where the surgery is performed  $\bullet$  $\ddot{\mathbf{a}}$ 

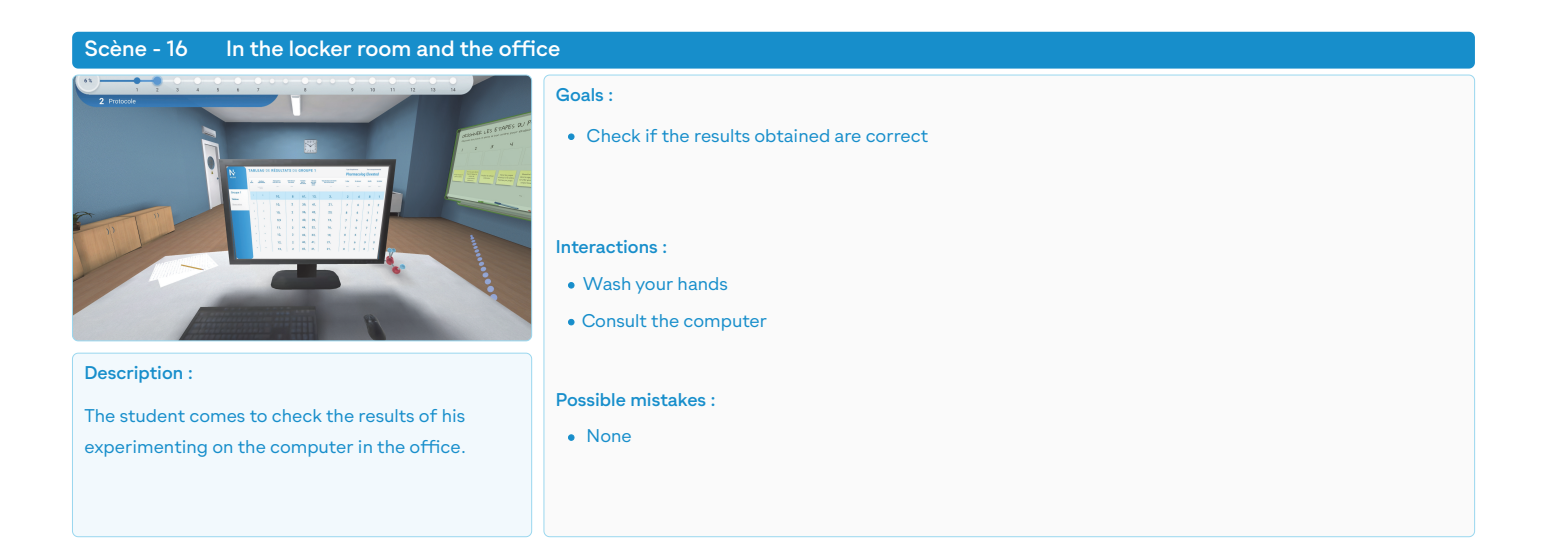